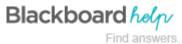

T ind difference

# Browser Support for October 2014

# Supported Browsers

Blackboard supports four primary browsers for Learn releases. Links to the vendor sites for the browsers are included in this topic.

To learn more about Blackboard's general browser support policy as well as information about Javascript, Cookies, and other software, see the Browser Support Policy topic in this section.

**Important:** The browser versions listed are those that were available when Blackboard Learn 9.1 October 2014 was released. *These are not the only browsers supported on this release. To learn more, see the Browser Support Policy topic in this section.* 

#### Traditionally Released Browsers

The dates listed are the original release dates for general availability.

| æ | <ul> <li>Internet Explorer<sup>®</sup> 11 from Microsoft (17 October 2013 for Windows 8.1, 7 November 2013 for Windows 7)</li> <li>Internet Explorer 10 from Microsoft (26 October 2012 for Windows 8, 26 February 2013 for Windows 7)</li> <li>Internet Explorer 9 from Microsoft (14 March 2011)</li> </ul> |
|---|----------------------------------------------------------------------------------------------------|
|   | <b>Note:</b> Some configuration options for Internet Explorer might make some features of Blackboard Learn difficult to use. To learn more, see Internet Explorer Security Zones and Compatibility View topic in this section.                                                                                |
| ŵ | <ul> <li>Safari<sup>®</sup> 8 from Apple (16 October 2014)</li> <li>Safari<sup>®</sup> 7 from Apple (22 October 2013)</li> </ul>                                                                                                    |

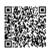

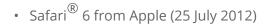

**Note:** Safari for Windows is unsupported. Apple's continued support for this browser is unclear, and Blackboard does not test it.

#### Automatically Updated Channel-based Browsers

The dates listed are the latest numbered patch release dates.

| ١          | <ul> <li>Firefox<sup>®</sup> 32 (stable channel) from Mozilla (2 September 2014)</li> <li>Firefox 31 (ESR channel) from Mozilla (14 October 2014)</li> </ul> |
|------------|----------------------------------------------------------------------------------------------------|
| $\bigcirc$ | • Chrome <sup>™</sup> 37 (stable channel) from Google (26 August 2014)                                                                                       |

## Don't See Your Browser or Version Listed?

Both newer and older browsers from these vendors may be supported. To learn more, see the Browser Support Policy topic in this section.

# Java and Other Browser Plugins

A handful of features in Blackboard Learn require particular additional software to be installed. Without these, the features themselves do not function. For this release of Learn, the following features have plugin requirements:

- Multiple file uploads in Course Files and Content Collection requires the Java Runtime Environment (JRE) from Oracle enabled as a browser plugin. The single file upload tool does not have this requirement. The upload applet is signed by Blackboard and includes a timestamping authority that allows the applet to run even after the certificate has expired.
- The Virtual Classroom Tools in courses require the JRE from Oracle enabled as a browser plugin. The Virtual Classroom applet is signed by Blackboard and includes a timestamping authority that allows the applet to run even after the certificate has expired.
- The Meeting Room and Blackboard Collaborate synchronous communication features, available via Building Block, require the JRE for access to the rooms, but *do not require the browser plugin*. Blackboard also has additional information about how Blackboard Collaborate uses Java in the Blackboard Collaborate Support Portal.

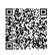

• The **Record from Webcam** feature of the Content Editor requires the Flash Player browser plugin from Adobe to successfully save the recordings to YouTube.

**JRE version 7** is the recommended version for features that depend on it. JRE version 6 may work, but could result in unexpected behavior. Oracle has acknowledged some security issues with JRE version 6.

**Note:** On Apple Mac OS X, Google's Chrome browser does not support Java 7 because of incompatibilities between 64-bit Java and 32-bit Chrome. Firefox and Safari browsers do not have this limitation on Mac OS X. Users of the Chrome browser on Mac OS X must configure Java 6 support to access the features listed.

Adobe Flash Player version 11 is the recommended version of the Adobe Flash Player plugin, but the YouTube service ultimately determines the version required for this plugin.

Blackboard Learn does not require any other browser plugins. To learn more about browser plugins, assistive technology, and other supporting software, see the Browser Support Policy topic in this section.

### Plugin Links

- Download link for JRE on Oracle's site.
- Windows auto-download .cab files for JRE on Oracle's site scroll down to links for version 7.
- To learn more about security and JRE, see this Blackboard Security Advisory.
- Directions from Apple for configuring Java 6 for Chrome browsers on Mac OS X on Apple's site.
- Download link for Adobe Flash Player on Adobe's site.
- More information about the Blackboard applet timestamping authority on GeoTrust's site.

# In this section...